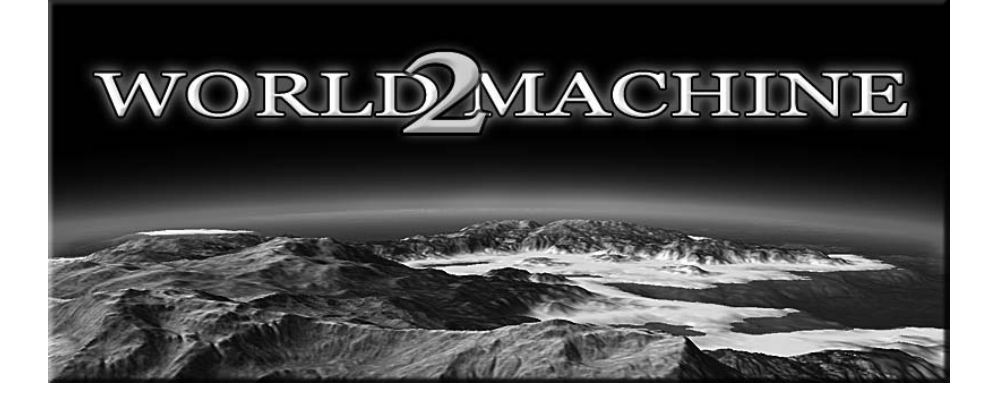

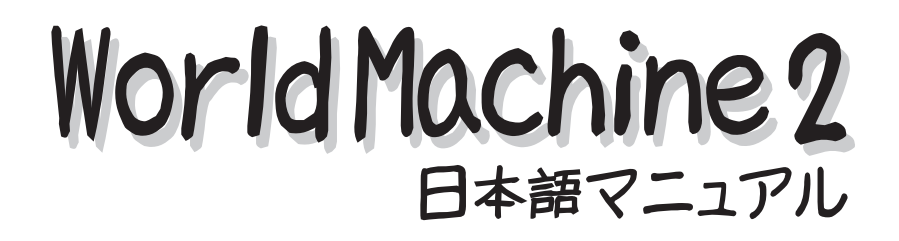

Edit: Atsuhito Nakagawa

# **World Machine2 へ、ようこそ!**

#### World Machine2 って何?

Terragen2(TG2) と同じように、プロシジャーナル(手続き型)で 3D 地形を作る事が出来る アプリケーションです。もちろん単品で動作するので、地形の作成からレンダー&ビューが可 能です。地形生成に特化したソフトウェアなので、TG2 では煩雑な手続きが必要だったことが ノード・デバイスってものをつなぎ合わせていくだけであなたの創造を無限に引き出してくれ るでしょう。そして、地形データの出力形式はさまざまなアプリケーションに対応しており、 もちろん TG2で読み込むことの出来る(.ter)ファイルも作成することが出来ます。

World Machine2 (WM2) で地形を生成して、TG2 でその地形を引き継ぐことで、シーンを劇 的にサポートしてくれるでしょう。WM2 はシーンを作る上で、TG2 の良きパートナーとして あなたの創造ツールとして加えて見てみてはいかがですか?

### World Machine2 の入手について

公式サイト 「World Machine 2」 **http://www.world-machine.com/**

まずはお試し版をダウンロードしましょう。

機能制限はありませんが、最大出力サイズが 513 × 513 となります。また商用利用が出来な いので注意下さい。

上記サイトから製品版を購入することも可能です。

お試しの Basic 版と違い、スタンダード版からは出力サイズが無制限になるのは魅力的です。 プロフェッショナル版になると地形タイルに特殊なデータの埋め込みを行う事(ゲーム等の 製作利用)やマルチコア CPU などに最適化されたマルチスレッドによる高速処理がサポート されています。

1. トップ画面より「**Download / Purchase**」を選択します。

2.「**Download the Basic Edition Now!**」をクリックで、ダウンロードページに移行します。

3.「**Basic Edition Installer (6MB)** 」をクリックでダウンロードが開始されます。

トップメニューの「**Support**」から PDF 版のマニュアルをダウンロード出来ます。 「**World Machine 2 User's Guide**」をクリックして下さい(もちろん英語版です)

## このマニュアルについて

このソフトウェアの著作権は「Copyright (C) 2002-2008 Stephen Schmitt」にあり、本書で 扱われている画像や表記訳については現在メールにて許可申請中です。 また筆者が独自で作成したこのマニュアル内容や画像については、当方に著作権がございます ので、PDF ファイルの無断加工や転記・転用、商用配布などはご遠慮下さい。

マニュアルの内容は、初めて WM2 を導入される方からすでに使用しておられる方すべての方 に、億劫な英語版であるこのソフトウェアを気軽に使っていただけるよう心がけて制作してお ります。日本語翻訳の際に誤った表現や、本書で「未解析」部分についてのご指摘・アドバイ スなどを頂くことが出来れば幸いです。

## 本書の使い方

この PDF マニュアルは用紙サイズ A4(横)を使用しており、電子マニュアルではなくプリン トアウトを想定しています。用紙を二つ折りすることでミニ製本が出来上がります。 モニタは画面いっぱいにウインドウを開きマニュアルは手元で、これが筆者のスタイルです。

各ページの横にはマニュアルの内容を章ごとにタブにまとめています。(右図) 今読んでいるのがどの章なのかをわかりやすく色の点灯で表記しています。 タブ内の文字が黒字で背景色が濃いタブが、アクティブ状態となります。

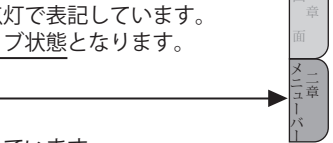

ページの下部分には、ページ数と章の項目名が記されています。 タブと項目名を見ることで、およその目的を見つけることが出来るかと思います。 英語版を日本語翻訳するにあたって、後から追記する項目やページが生じる場合がありますの で、章ごとに各項目の目次を用意しております。

その他のマニュアル機能は、制作時に追加・変更を加えていく予定をしておりますので、本書 マニュアルが完成するまでは「お試し版」として、ご了承ください。